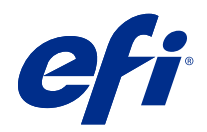

# Fiery 颜色参照

© 2020 Electronics For Imaging, Inc. 此产品的《法律声明》适用于本出版物中的所有信息。

2020 年 10 月 23 日

目录

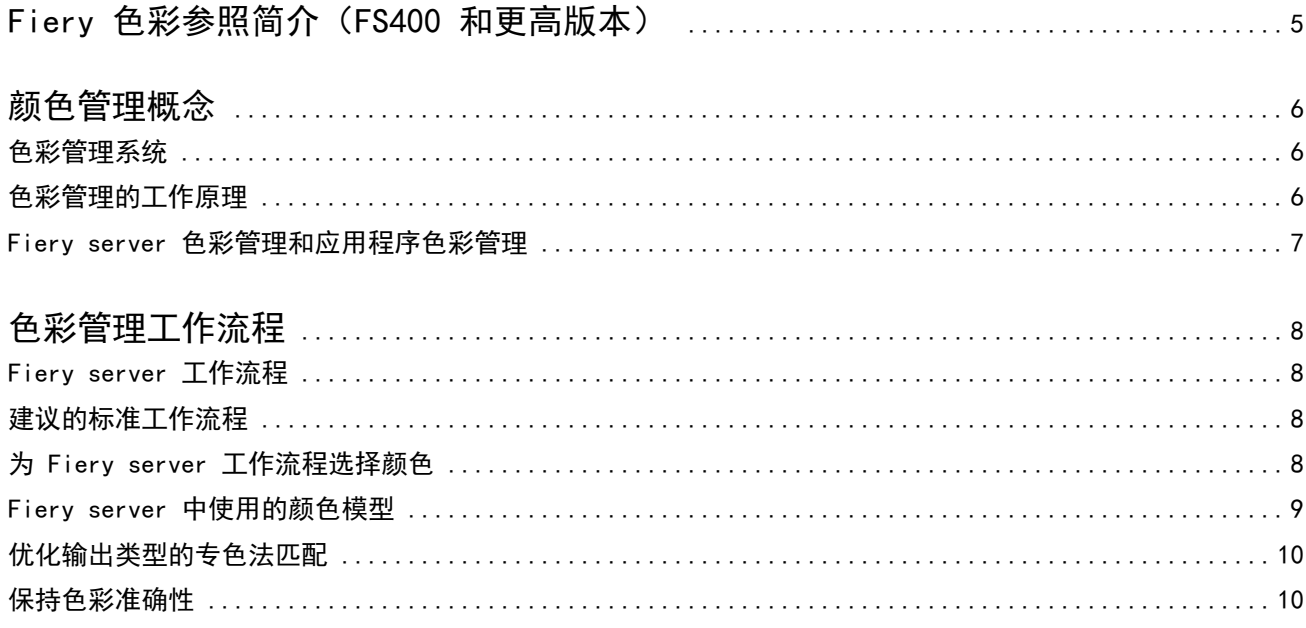

## <span id="page-3-0"></span>Fiery 色彩参照简介(FS400 和更高版本)

本 Fiery 色彩参照为优化 Fiery server 的彩色打印、提高所有 Fiery server 型号的颜色质量和性能提供参 考信息。具体功能和选项可能因您的办公场所使用的 Fiery server 而异。

注释:本文档使用的术语"墨粉"是指墨粉或墨水。

本文档提供:

- **•** 一般颜色概念的概述,并着重阐释打印输出的色彩管理。
- **•** 您可以指定颜色信息的工作流程说明。

### <span id="page-4-0"></span>颜色管理概念

使用 Fiery server 中颜色管理软件的各种功能以及台式计算机中的各种功能,您可以成功创建彩色文档和演 示文稿。本章主要对颜色管理中有助于生成可预见颜色效果的各种要素进行说明。

#### 色彩管理系统

色彩管理系统 (CMS) 是源设备(例如显示器或扫描仪)的色彩空间与目标设备(例如打印机)的颜色空间之间 的"转换器"。

CMS 将创建的源对象的色彩空间与将要输出作业的色彩空间作比较,然后调整文档中的颜色,以在各个不同设 备之间保持一致性。CMS 通常使用与设备无关的色彩空间(如 CIELAB)作为它的中间色彩空间。

要执行转换,CMS 需要有关源对象色彩空间的信息和打印机的色域信息。该信息通过特性档提供,特性档通常 由计算机显示器或打印机的制造商创建。CMS 转换的最终结果是以特定打印机色域打印的文档或对象文件。

目前在数字色彩管理系统的标准化方面已有一些进展。Windows 和 Mac 操作系统都支持由国际色彩协会 (ICC) 开发的行业标准格式。Windows 计算机和 Mac 计算机上已采用这种 ICC 格式。其他软件开发商也正在将 CMS 集成到高端应用程序中。Fiery server CMS、色彩管理支持这种标准特性档格式。

您可以使用 Fiery Color Profiler Suite(一个可选的软件包)来创建与 ICC 标准完全兼容的颜色特性档、 评估这些特性档、编辑这些特性档并可对其进行测试。Fiery Color Profiler Suite 包括您可用来创建特性档 的分光光度计。

#### 色彩管理的工作原理

在打印彩色文档前,文档中的颜色数据必须转换到打印机的色域。

无论是由 Fiery server 还是基于主机的 CMS 执行, 为打印机转换颜色数据都是相同的过程: CMS 根据指定的 来源特性档解释 RGB 对象数据,并根据指定的输出特性档调整 RGB 和 CMYK 数据。(某些色彩管理系统也将 输出特性档称为目标特性档。)

来源特性档可定义对象来源的 RGB 色彩空间:诸如白点和 Gamma 等特性、所用的荧光剂类型。输出特性档定 义打印机或胶印机的色域。 Fiery server (或基于主机的 CMS) 使用与设备无关的色彩空间在来源色彩空间与 打印机或胶印机的色彩空间之间进行转换。

<span id="page-5-0"></span>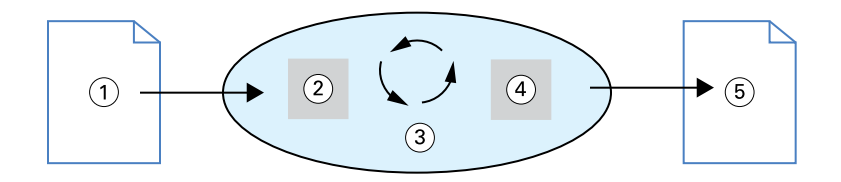

- 1. 输入数据
- 2. 来源特性档
- 3. 与设备无关的色彩空间
- 4. 输出特性档
- 5. 打印输出

利用 Fiery server, 您可以为来源色彩空间信息和输出特性档信息指定默认值和替换设定。使用这些设定时, 不必使用其他色彩管理系统的功能。Fiery server 软件提供了用于其他色彩管理系统的 ICC 特性档, 不过, 在 Fiery server CMS 与主机 CMS 结合使用时,可能会发生冲突。

您也可以使用色彩管理系统将颜色数据调整到打印目标设备以外的打印机或胶印机的色域。这种模拟其他打印 机或胶印机的过程通常用于在另一台打印机或胶印机上打印的校样作业。

打印作业的类型和 Fiery server 或胶印机决定能够提供最佳效果的工作流程。

#### Fiery server 色彩管理和应用程序色彩管理

Fiery server 色彩管理提供各种用途的最佳色彩输出。还有几个应用程序可提供其自己的 CMS。要优化打印输 出,通常更好的做法是使用 Fiery server 色彩管理,而非应用程序色彩管理。

Fiery server 可以对 RGB、CMYK 和专色的打印外观进行智能管理。您可以让 Fiery server 管理大多数彩色 打印作业的色彩,而不必调整任何设定。

桌面(基于主机)CMS 使用 ICC 特性档在两台设备的色域之间转换颜色。当颜色数据从一个应用程序传递到另 一个应用程序时, 或当作业发送到打印机时, 将对颜色数据讲行转换: 因此, 数据处理是在计算机(而不是 Fiery server)上进行的。

传统的色彩管理系统通常只转换颜色,并且占用计算机的处理器资源。如果使用色彩管理,作业就会离开计算 机到 Fiery server 上进行处理, 因此速度要快得多。

与桌面(应用程序)色彩管理相比,Fiery server 色彩管理具有以下几大优点:

- **•** 减轻计算机负担,不用计算机执行额外的处理任务。只有颜色数据到达 Fiery server 后才进行颜色转换可 为计算机节省这部分的资源以用于执行其他任务。在大多情况下,Fiery server 上的色彩转换比在主机上 进行的类似转换快得多。
- **•** 消除了出现意外的色彩管理相关冲突的可能性,例如,应用程序之间的重复颜色转换和不一致的颜色。为避 免此类冲突,Fiery server 向特定的 RGB、CMYK 和专色组应用全局校正。
- **•** 除了来自应用程序的大 CMYK 文件外,也接受 RGB 文件,这样可以最大限度地减少网络通信量,并提高作 业的打印速度。

色彩管理使用 ICC 特性档将颜色转换到设备色域或模拟其他设备(如胶印机)。色彩管理为从 Windows 和 Mac 计算机打印到 Fiery server 的所有用户管理颜色转换。用户只需使用可靠的默认设定按照一个简单的工 作流程操作,期间几乎不用干预。当然,高级用户也能根据自己的需要调整控制设定和精确度。

### <span id="page-6-0"></span>色彩管理工作流程

本章介绍特定桌面应用程序中的色彩管理问题,还将讨论这些应用程序与 Fiery server 色彩管理之间的交互 操作。

#### Fiery server 工作流程

Fiery server 支持复杂程度不同的多种工作流程。您可在工作流程中的多个环节执行颜色管理。每一步提供的 信息(如所用的颜色类型)都会影响作业的工作流程。

始终应考虑工作流程的复杂程度。每次颜色转换都会影响性能和颜色精确度。工作流程的步骤越少,出错的可 能性越小。

#### 建议的标准工作流程

Fiery server 最适用于它支持的特定打印机。色彩管理解决了打印机特有的问题,包括半色调、单独的墨粉响 应、墨粉之间的交互、混合色的自然平滑,以及呈现专色和自定义颜色的能力。

Fiery server 将文本和图形与图像元素区分开来,这样既保留了黑色通道信息,又保留了用于 CMYK 色彩分离 的参数。

建议的标准色彩工作流程使用 Fiery server 色彩管理。Fiery server 只参与色彩工作流程后期的工作。

对于该工作流程:

**•** 忽略应用程序和操作系统中打印输出的任何色彩管理。在来源文档中,关闭应用程序和操作系统色彩管理。 (请参阅应用程序附带的说明文档。)

这样可确保所选的颜色在到达 Fiery server 和色彩管理时的格式正确可用。不过,请注意,Fiery server 色彩管理完全支持应用程序和打印机驱动程序中的色彩管理。

注释:您无法禁用显示设备和应用程序之间的色彩管理。

- **•** 根据所需的输出选择相应文件格式来保存文件。不处理 EPS 数据。如果使用适当的设置保存文件,则可使 用其他格式。
- **•** 在打印作业中,在色彩管理中设置 RGB/CMYK/灰度来源选项,以使用 RGB/CMYK/灰度嵌入的特性档。 其中一些"CMYK/灰度处理"设置的示例如下: SWOP 或 ISO Coated (美国)、Euroscale (欧洲)和 DIC 或 Japan Color(日本)。如果已为校准后的 Fiery server 选择了 颜色,则将 CMYK/灰度来源设置为 "无"。
- **•** 根据需要设置其他色彩管理打印选项。如需会影响 CMYK、RGB、专色和其他色彩的色彩管理打印选项的清单 和说明,请参阅《彩色打印》。

禁用任何操作系统颜色选项或操作系统提供的任何 CMS。

#### <span id="page-7-0"></span>为 Fiery server 工作流程选择颜色

在从美学的角度确定要使用的颜色后,您必须充分利用 Fiery server 的功能在打印中达到设计效果。 彩色打印系统在这一创意过程中成为有力的助手,确保打印结果是可预见的。

- **•** 如果要在 Fiery server 上打印的是海报,则需要打印颜色与设计规格相匹配。
- **•** 如果要在 Fiery server 上打印的是演示文稿,则需要保留在显示器上可看到的逼真颜色。
- **•** 如果要在胶印机上进行印刷,您需要 Fiery server 输出与其他印前校样或 PANTONE 色板相匹配。

在应用程序中创建文件时定义的颜色、所用应用程序中的颜色管理工具都会影响文件的处理方式(工作流程) 和期望的最终输出。

颜色管理通过执行以下任务即可控制颜色输出:

- **•** 选择一种颜色模型 不同类型的应用程序使用不同的颜色模型。所选的颜色模型以及是否将数据从一种颜 色模型转换到另一种颜色模型会影响最终颜色输出。
- **•** 针对输出类型进行优化 最终输出的类型影响对颜色和应用程序的选择。

#### Fiery server 中使用的颜色模型

您可在多个不同的颜色模型(最常见的是 RGB 和 CMYK)及专色法匹配系统(如 PANTONE)中定义颜色。根据 所使用的应用程序,您或许能够选择颜色模型。

如果输出来自数码相机或扫描仪等 RGB 设备,则使用 RGB 颜色。RGB 颜色模型的另一个用途是在显示器上呈 现颜色。

大多数打印机使用 CMYK 颜色。这些称为 "处理颜色"。请记住,打印机可能会使用其他颜色作为处理颜色,以 扩展可模拟的颜色范围。

诸如 PANTONE 的专色是为胶印机生产的特殊墨水。使用处理颜色可模拟专色。通过专色法匹配打印选项,可确 定专色在 Fiery server 上的打印方式:

**•** 专色法匹配开 - 使用 Fiery server 内置的颜色库,借助连接到 Fiery server 的打印机的处理颜色模拟 出与专色最接近的颜色。专色库使用 L\*a\*b\* 色彩空间,通过名称定义颜色。L\*a\*b\* 色彩空间提供与设备 无关的准确性。"专色法匹配开"时,您可以在不编辑文件的情况下调整专色,用于精确模拟安装了专色的 打印机或胶印机。

如果 Fiery server 支持 Command WorkStation 中的 Spot-On 或 Spot Pro 应用程序, 您可以自定义 Fiery server 使用的专色定义。

Spot-On 是大多数 Fiery servers 的标准功能。如果您选择激活标准 Fiery server 的 Fiery Graphic Arts Pro Package 或集成 Fiery server 的 Fiery ColorRight Package, 您将使用 Spot Pro 代替 Spot-On。

**•** 专色法匹配关 - 指示 Fiery server 使用文件中定义的处理颜色值模拟专色。"专色法匹配关"时,无法 使用专色或 Spot Pro 编辑专色, 并且专色将与其他颜色一起进行色彩管理。"专色法匹配关"用于模拟没 有安装专色的打印机或胶印机。

<span id="page-8-0"></span>应用程序使用的颜色模型确定用于选择颜色的方法,以及向 Fiery server 传送颜色数据的方式:

- **•** 办公应用程序(如字处理、电子数据表和演示文稿应用程序)使用 RGB 颜色模型。它们通常只将 RGB 数据 传送到 Fiery server。
- **•** 矢量绘图应用程序使用 RGB 和 CMYK 颜色模型,但通常只将 CMYK 数据传送到 Fiery server。
- **•** 像素编辑应用程序使用 RGB 和 CMYK 颜色模型。它们可将 RGB 或 CMYK 数据传送到 Fiery server。

#### 优化输出类型的专色法匹配

您可使用专色法匹配进行按需彩色打印和颜色校样。按需彩色打印指 Fiery server 是其最终打印设备的那些 作业。

在另一台打印机或胶印机上印刷之前先将作业打印到 Fiery server 称为色彩校样。这两种类型的 Fiery server 打印作业都能使用 RGB、CMYK 和专色。

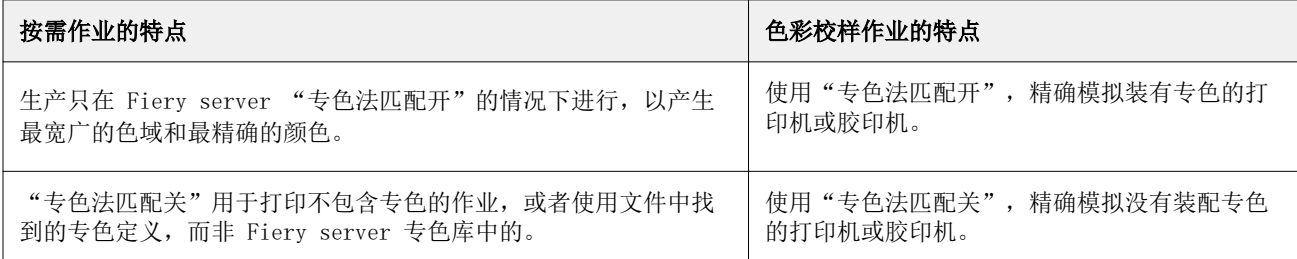

注释: "按需"一词表示根据需要生成打印输出。"短期"一词通常指打印任务量。虽然这两个词的意思并不 完全相同,但本文档中的"按需"也表示短期打印。由于您可以根据具体需要打印任意数量的页面,也可以快 速重新打印作业,因此 Fiery server 在任一环境中都能获得极佳的性能。

如何定义颜色和选择哪些打印选项设置取决于您准备向文档应用的打印类型、在 Fiery server 上进行按需彩 色打印,还是为胶印机上的最终印刷执行色彩校样。

- **•** 对于 Fiery server 上的按需彩色打印,可使用任意应用程序,按 RGB 或 CMYK 定义颜色。如果应用程序 支持 PANTONE 颜色库,也可从该库中选择颜色。为影响颜色输出的打印选项选择适当的设置(如需关于打 印选项的说明,请参阅《彩色打印》)。
- **•** 对于色彩校样,可使用 CMYK 中由 PostScript 定义的颜色,或从颜色库(如 PANTONE 颜色库)中选择颜 色。置入的对象也可按 RGB 或 CMYK 定义。为影响色彩输出的打印选项选择适当的设置 (请参阅《彩色打 印》)。

注释:Fiery server 允许在打印胶印机的校样时使用 RGB 或 CMYK 数据。但是,发送偏移打印数据通常需要 CMYK 数据。

#### 保持色彩准确性

要让显示器上显示的颜色与打印输出中的颜色保持一致,必须借助色彩管理,包括显示器和 Fiery server 的 精确校准。

如果必须保证在显示器上看到精确的颜色,则可考虑使用专业的特性档软件包和仪器(如 Fiery Color Profiler Suite)创建显示器特性档。利用显示器特性档,应用程序可在显示颜色时补偿显示器的颜色行为。 因此,在显示器上预览的颜色与打印输出中的颜色更为接近。

如果不想进行精确的显示器色彩管理,或未配备所需的软件,则可采用更简单的方法。确定哪一方面对您来说 更重要:打印颜色或屏幕颜色。

**•** 如果打印出的颜色更重要,请从打印样本中选择颜色。样本颜色可确保打印输出保持一致,无论不同显示器 上的颜色显示如何都是如此。从商用应用程序打印可用颜色的调色板,然后从打印样本中选择颜色。

您也可使用 Spot-On 或 Spot Pro( Command WorkStation 中的专色编辑器)从 Fiery server 打印颜色 参照图,然后从打印样本中按名称或编号选择颜色。高级应用程序允许在更易于控制的专色和 CMYK 色彩空 间中定义颜色。

Spot-On 是大多数 Fiery servers 的标准功能。如果您选择激活标准 Fiery server 的 Fiery Graphic Arts Pro Package 或集成 Fiery server 的 Fiery ColorRight Package, 您将使用 Spot Pro 代替 Spot-On。

**•** 如果屏幕(显示的)颜色更重要,请相信自己的眼睛和显示器。用肉眼选择显示器上的颜色,但请注意,只 针对您的显示器优化了这些颜色。在其他显示器上,颜色看起来可能有所不同。即使打印出的颜色可能与显 示器上显示的颜色不一致,但它们在打印到 Fiery server 时的效果仍会很好。